## **Démonstration des images**

**Dans un tableau :**

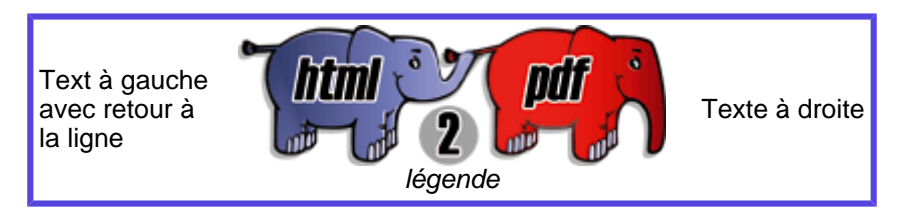

Texte souligné, texte surligné, texte barré, texte avec les trois.

## **Dans un texte :**

texte à la suite d'une image, *texte à la suite d'une image, répétitif car besoin d'un retour à la*  $7<sup>1</sup>$  (2)  $\frac{1}{2}$ 

ligne texte à la suite d'une image, répétitif car besoin d'un retour à la ligne texte à la suite d'une image, répétitif car besoin d'un retour à la ligne texte à la suite d'une image, répétitif car besoin d'un retour à la ligne

Test différentes tailles texte Test Size Test Size Test Size Test Size Test différentes tailles texte,

répétitif car besoin d'un retour à la ligne Test différentes tailles texte, répétitif car besoin d'un retour à la ligne Test différentes tailles texte, répétitif car besoin d'un retour à la ligne Test différentes tailles texte, répétitif car besoin d'un retour à la ligne

## **Exemple de couleur :**

Texte de couleur Texte de couleur Texte de couleur Texte de couleur Texte de couleur Texte de couleur Texte de couleur

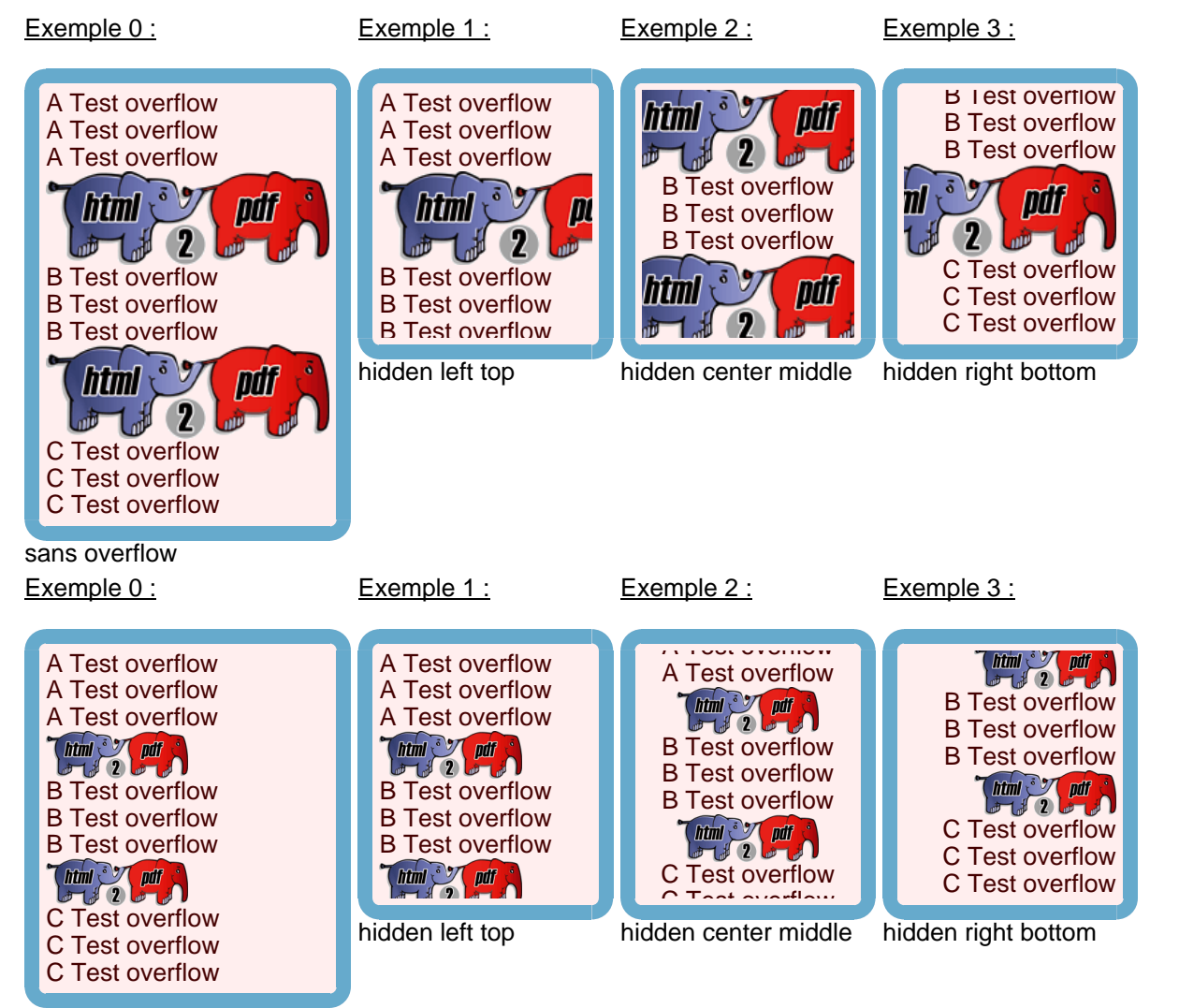

## sans overflow